# SCOUT DE SCHOOL-

#### **Unterrichtsmaterialien in digitaler und in gedruckter Form**

## **Auszug aus:**

Deutsch 9-10 berufsbezogen

**Das komplette Material finden Sie hier:**

[School-Scout.de](http://www.school-scout.de/73251-deutsch-9-10-berufsbezogen)

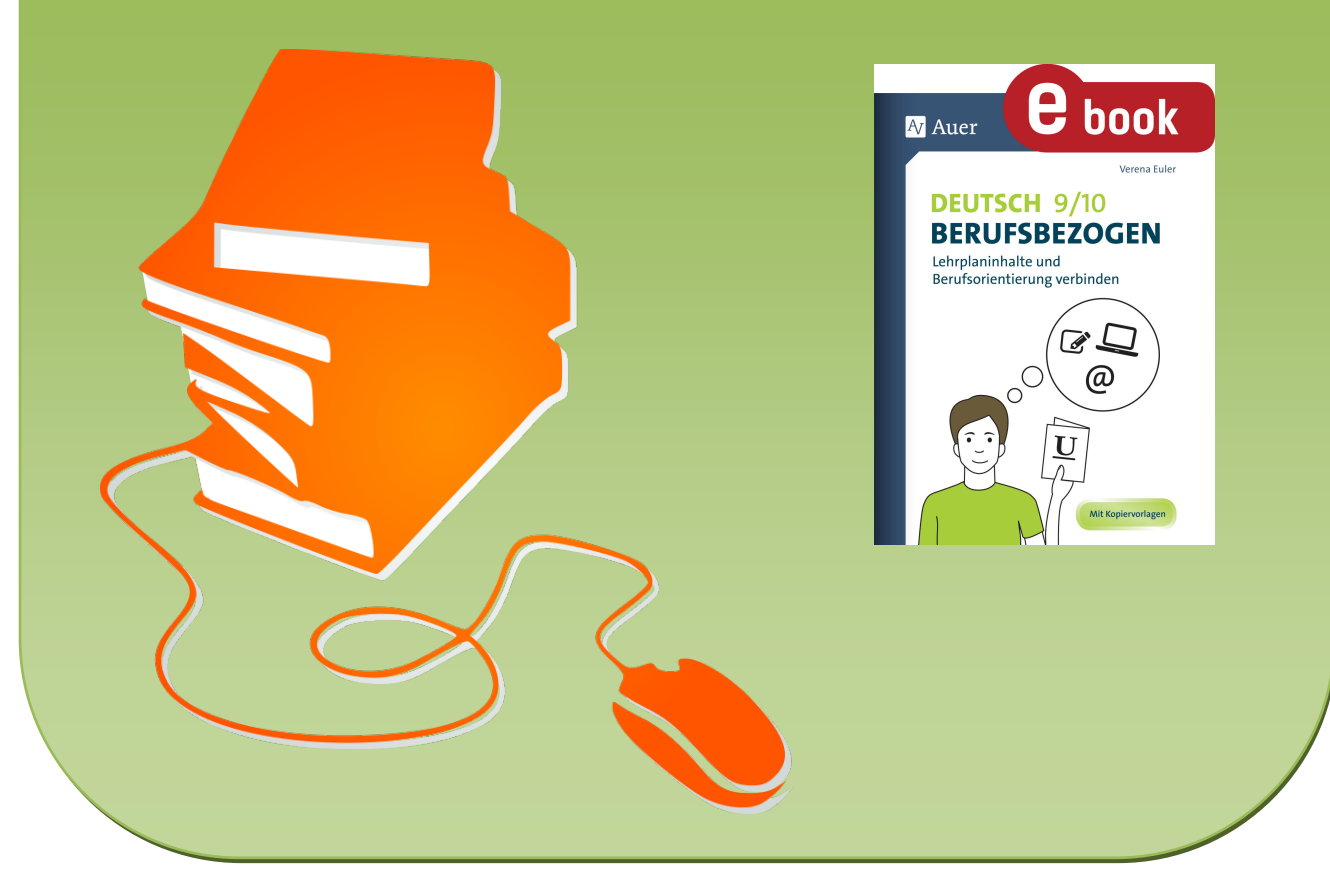

© Copyright school-scout.de / e-learning-academy AG – Urheberrechtshinweis (® erser Material-Vorschau sind Copyright school-scout.de / e-learning-academy AG – Urheberrechtshinweis<br>Iearning-academy AG. Wer diese Vorschause

### Inhaltsverzeichnis

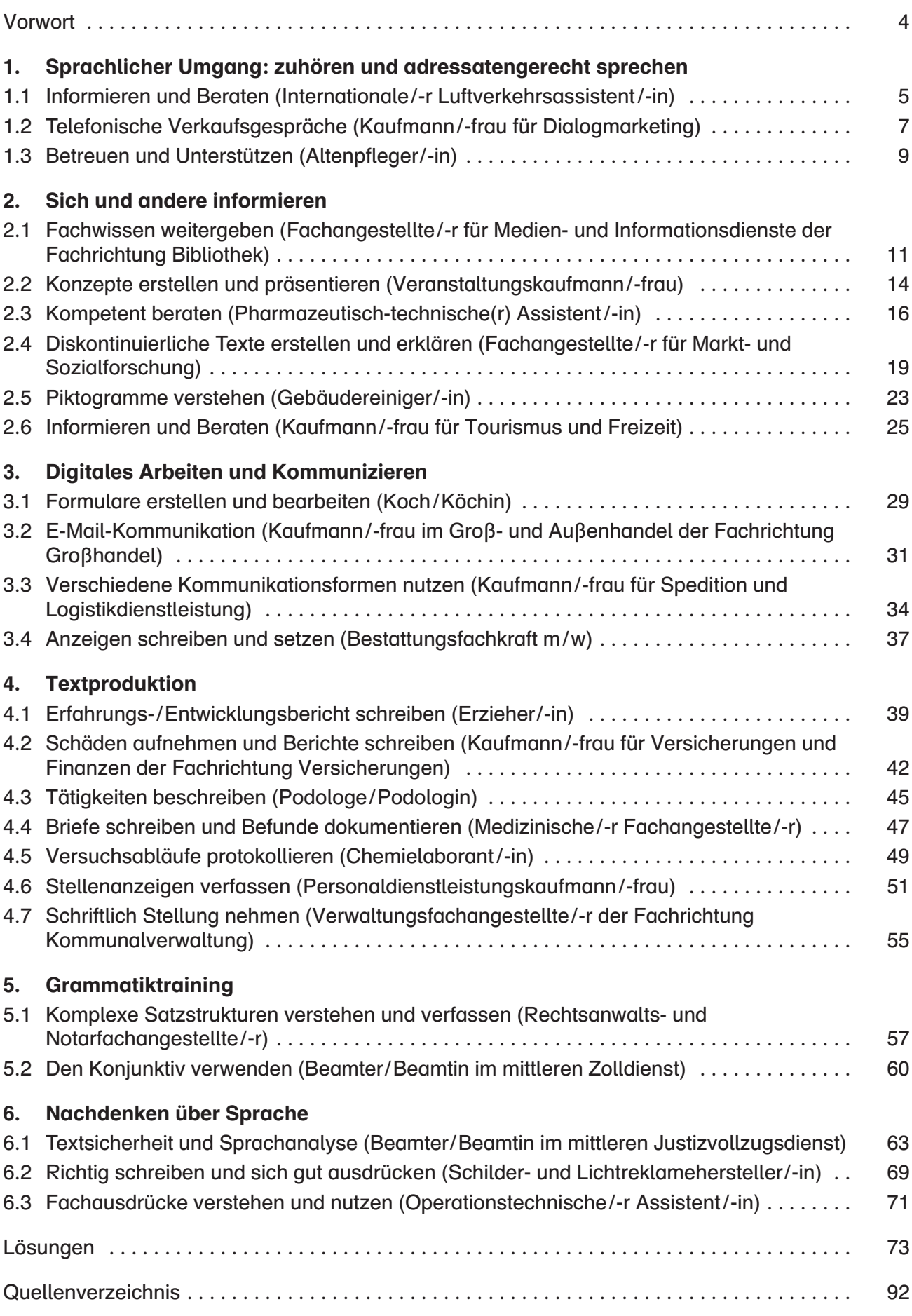

#### Vorwort

Oftmals fällt es schwer, den Schülern<sup>1</sup> im Rahmen des Unterrichts die Relevanz der vermittelten Fachinhalte für ihr späteres Berufsleben aufzuzeigen. Der Fachlehrer sieht sich daher häufig mit der Frage "Was nützt mir das für später?" konfrontiert.

Das vorliegende Arbeitsheft bietet genau hierfür eine Lösung: Es nimmt berufspraktischen Bezug auf die Lehrplaninhalte bzw. die Kerncurricula, sodass die Berufsvorbereitung ganz "nebenbei" in den Fachunterricht integriert werden kann, ohne zusätzlichen Vorbereitungsaufwand zu erzeugen. So wird den Schülern ermöglicht, die Wichtigkeit der behandelten Themen in Hinblick auf ihre Berufswahl zu erkennen.

Da die Themen mit passenden Berufsbildern verknüpft werden, können sich die Schüler ihrer Kompetenzen bewusst werden und diese hinsichtlich der Berufsorientierung nutzen. In erster Linie sollen den Schülern eigene Neigungen, Interessen und Fähigkeiten deutlich werden. Darüber hinaus lernen sie verschiedene Berufe kennen und können sich so konkretere Vorstellungen von ihren späteren Möglichkeiten verschaffen. Hinblickend auf Berufspraktika können sie dadurch eine gezieltere Auswahl treffen.

Bei allen genannten Berufen handelt es sich um tatsächliche Ausbildungsberufe, die nach dem Haupt- oder dem Realschulabschluss erlernt werden können.

Das Arbeitsheft ist in sechs Hauptthemen und 25 Unterthemen gegliedert, die sich am Lehrplan orientieren. Jedem Unterthema ist ein spezifischer Beruf zugeordnet. Dabei werden nicht nur Berufe hervorgehoben, deren Fachbezug offensichtlich ist, sondern auch solche, bei denen dieser auf den ersten Blick nicht erkennbar erscheint.

Den Schülern wird zunächst der Beruf in seinen Aufgabenfeldern vorgestellt, sodass sie einen Einblick in die Tätigkeit erhalten. Daraufhin folgen Aufgaben, die sich auf die beschriebenen Berufe beziehen. So können die Arbeitsblätter gezielt im Unterricht eingesetzt werden, bringen zudem die unterrichtlichen Inhalte voran und motivieren durch ihre Anwendungsbezüge. Durch die realitätsnahen Situationen wird stets eine Vielzahl von Kompetenzen abgedeckt und auf verschiedenen Anforderungsniveaus erweitert.

<sup>1</sup> Aufgrund der besseren Lesbarkeit ist in diesem Buch mit Schüler auch immer Schülerin gemeint, ebenso verhält es sich mit Lehrer und Lehrerin etc.

#### 1.1 Informieren und Beraten (Internationale/-r Luftverkehrsassistent /-in)

Was macht eigentlich ein Internationaler Luftverkehrsassistent/ eine Internationale Luftverkehrsassistentin?

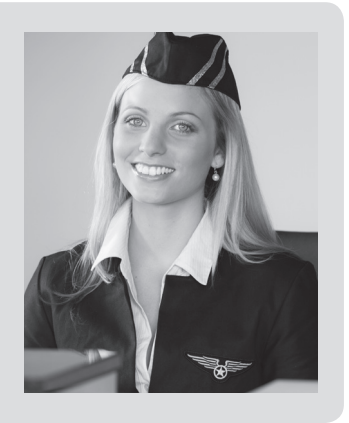

- 1. Erstelle die Berufsbeschreibung für Internationale/-r Luftverkehrsassistent/-in, indem du dir z. B. auf YouTube Kurzfilme über dieses Berufsbild ansiehst, unter Berufsadressen im Internet recherchierst oder in Berufsbüchern nachliest .
- a) Gestalte diese Berufsbeschreibung wie ein Jobinterview, indem du dir mindestens zehn Fragen notierst, anhand deren das Berufsbild gut beschrieben werden kann. Notiere das Jobinterview in deinem Heft.
- b) Tragt eure Einzelergebnisse vor und erstellt gemeinsam in Form einer Mindmap auf einem DIN-A3-Plakat den entsprechenden Berufssteckbrief .
- 2. Der Internationale Luftverkehrsassistent Tarek Vogel arbeitet am Frankfurter Flughafen für die Fluggesellschaft Happy Flight (HF) am Check-in-Schalter für Linienflüge . Er erstellt für eine Kundin, die heute zum ersten Mal fliegt, ein Flugticket ( Boarding Pass) nach München.
- a) Sieh dir das Flugticket an und lies die Informationen für die Passagierin heraus . Notiere dir dafür in deinem Heft Sätze, anhand deren du der Kundin die Angaben auf dem Ticket erklärst.

Hinweis: Nutze zur Hilfe ein englisches Wörterbuch und den vorliegenden Sitzplan .

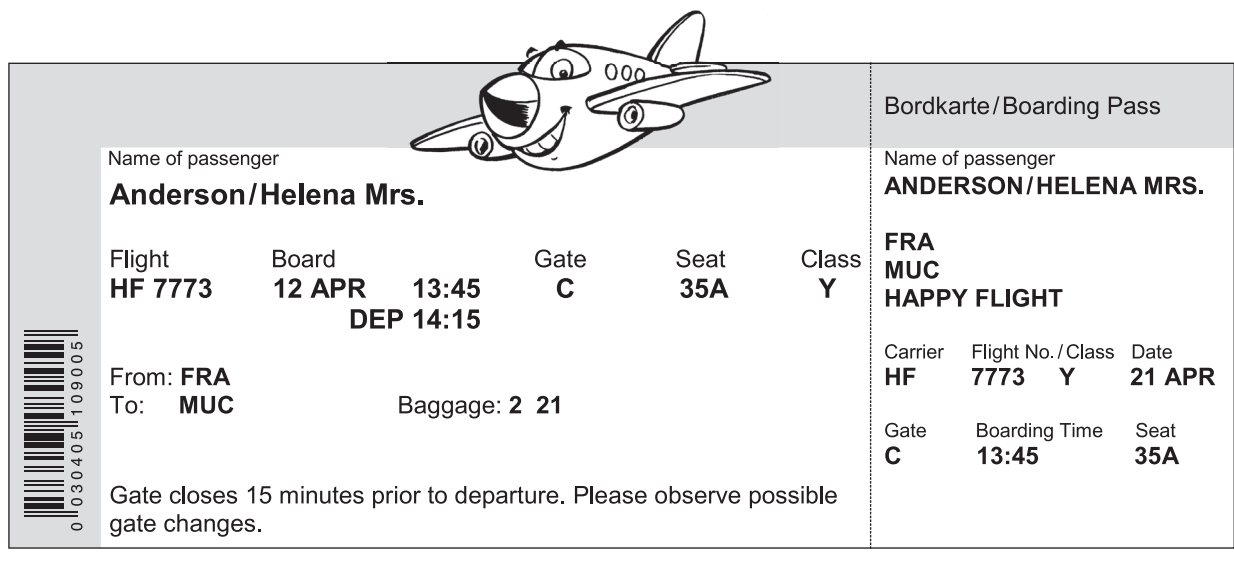

#### 1.1 Informieren und Beraten (Internationale/-r Luftverkehrsassistent /-in)

b) Erstelle und gestalte ein eigenes Flugticket mithilfe der folgenden Angaben und des Sitzplans.

 Herr Jason Brixon bucht für den 5. September 2019 einen Flug mit der Airline Happy Flight von München nach Frankfurt. Das Flugzeug hebt um 17.35 Uhr ab. Herr Brixon muss 30 Minuten vorher am Gate B4 sein. Er benötigt wegen seines Körpergewichts einen XL-Seat mit mehr Beinfreiheit in der Economy Class und darf ein 17 kg schweres Gepäckstück mitnehmen.

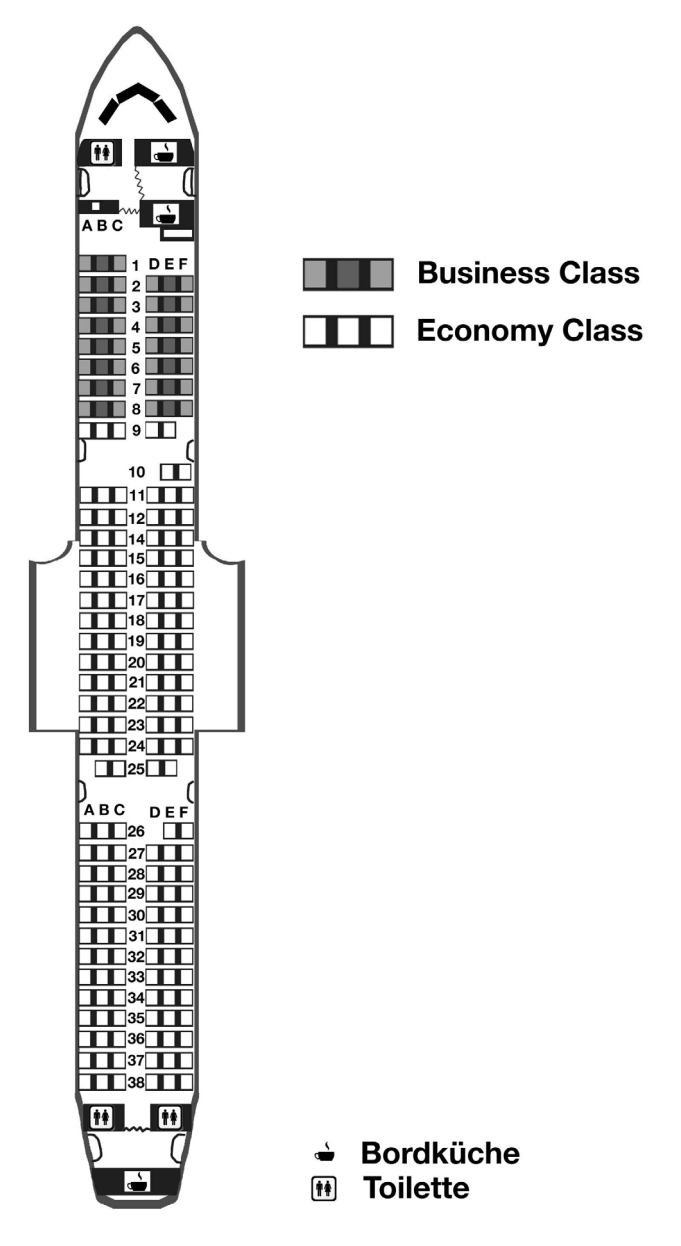

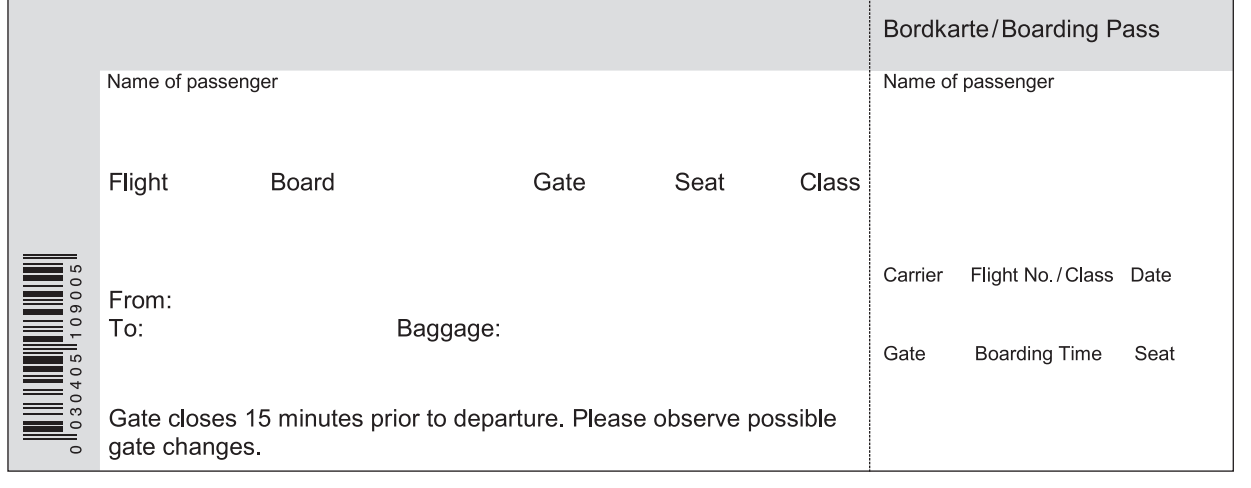

#### 1.2 Telefonische Verkaufsgespräche (Kaufmann /-frau für Dialogmarketing)

## Dialogmarketing?

Was macht eigentlich ein Kaufmann/eine Kauffrau für<br>Dialogmarketing?<br>Kommunikationsfähigkeit, gute Umgangsformen und Deutsch-<br>kenntnisse sind für diesen Beruf wichtig. Kaufleute für Dialog-<br>marketing arbeiten in Call-Cente Kommunikationsfähigkeit, gute Umgangsformen und Deutschkenntnisse sind für diesen Beruf wichtig. Kaufleute für Dialogmarketing arbeiten in Call-Centern, z.B. in einem Versandhaus oder bei einer Versicherungsgesellschaft, und versuchen Kunden durch Kommunikation zu werben und zu binden . Sie nehmen telefonisch Bestellungen, Kundendatenänderungen oder auch Schadensmeldungen entgegen und beraten Kunden über die angebotenen Produkte. Trotz Hektik und manchmal verärgerter Kunden müssen Kaufleute für Dialogmarketing immer freundlich bleiben.

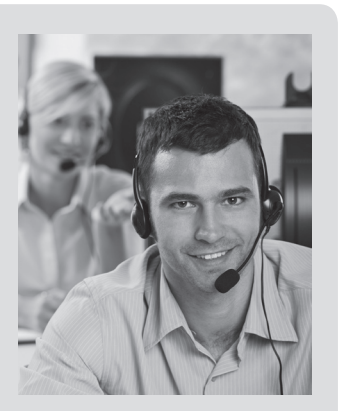

1. Nicole Hörer arbeitet verstärkt im Bereich des Telefonmarketings. Sie ruft Personen, die bereits Kunden sind, an, um ihnen passende Produkte oder Abos zu verkaufen . Führe das telefonische Verkaufsgespräch fort. Ziel sollte sein, dass das Telefonat mit einem positiven Ergebnis endet und Herr Neumann nicht nur eine Treuebelohnung bekommt, sondern wieder etwas kauft. Schreibe in dein Heft.

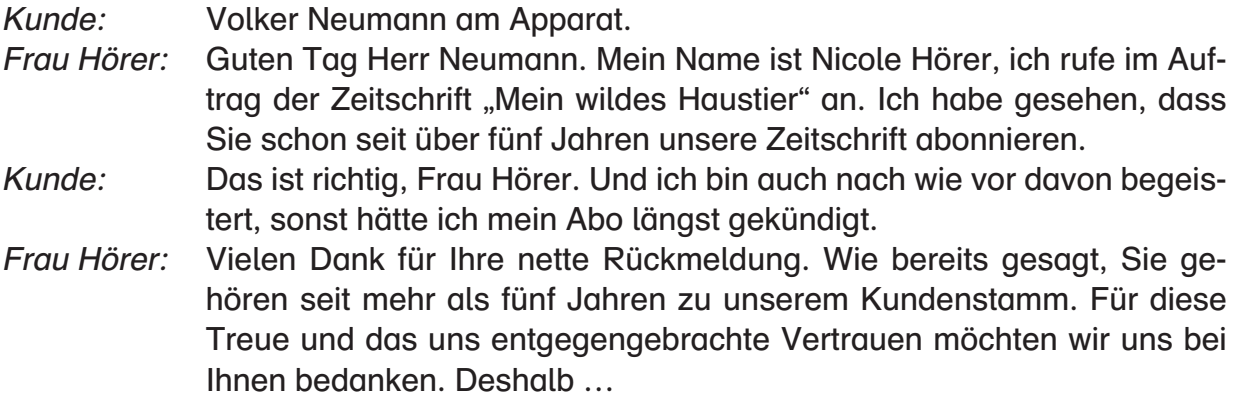

- 2. Simeon Zorn ist im ersten Ausbildungsjahr als Kaufmann für Dialogmarketing beim Onlineshop "Travelcorner" tätig. Heute hat er eine telefonische Reklamation entgegengenommen, die sein Chef inszeniert hat, um zu testen, wie er solche Gespräche führt.
- a) Du bist nun Simeons Chef. Wie würdest du das Gespräch bewerten? Berücksichtige dabei, wie sich Simeon gegenüber dem Kunden verhält. Erkläre, welche Reaktionen und Äußerungen deiner Meinung nach angebrachter wären . Äußere dich mündlich .
	- Herr Zorn: Guten Tag, herzlich willkommen beim Onlineshop "Travelcorner". Mein Name ist Simeon Zorn, was kann ich für Sie tun?
	- Kunde: Guten Tag, hier spricht Harald Rat. Ich habe bei Ihnen am 17.5.2019 einen blauen Reisekoffer in der Größe Fünf mit vier Rollen bestellt. Leider wurde mir ein kleiner roter Koffer mit Tragegurt und zwei Rollen geliefert. Den Koffer brauche ich spätestens morgen früh, da dann mein Flieger in den zweiwöchigen Urlaub geht.

# SCOUT DE SCHOOL-

#### **Unterrichtsmaterialien in digitaler und in gedruckter Form**

## **Auszug aus:**

Deutsch 9-10 berufsbezogen

**Das komplette Material finden Sie hier:**

[School-Scout.de](http://www.school-scout.de/73251-deutsch-9-10-berufsbezogen)

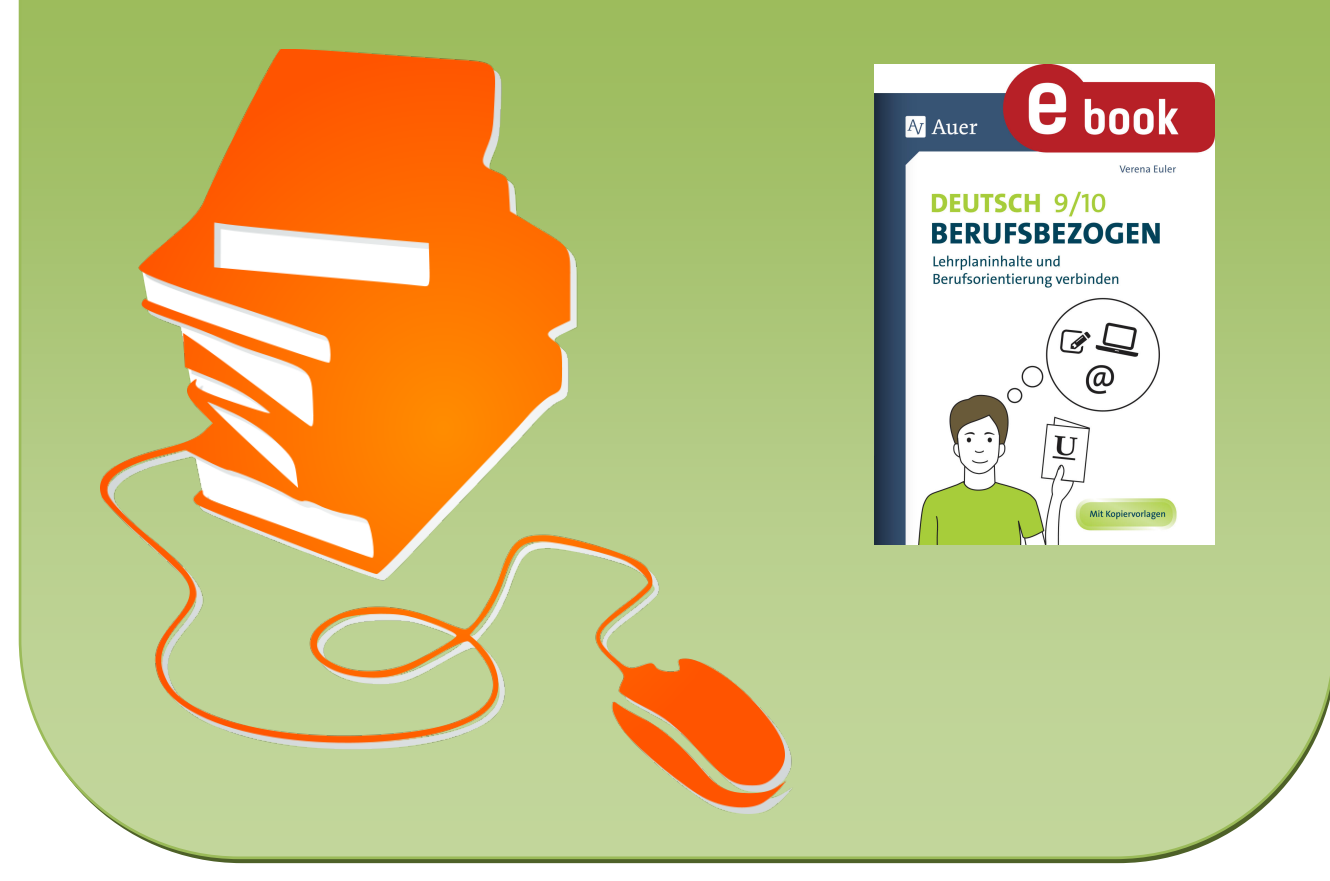

© Copyright school-scout.de / e-learning-academy AG – Urheberrechtshinweis (® erser Material-Vorschau sind Copyright school-scout.de / e-learning-academy AG – Urheberrechtshinweis<br>Iearning-academy AG. Wer diese Vorschause